## **Iphone 4s Manual Download**

Thank you very much for downloading **Iphone 4s Manual Download**. As you may know, people have look numerous times for their chosen books like this Iphone 4s Manual Download, but end up in malicious downloads.

Rather than enjoying a good book with a cup of coffee in the afternoon, instead they juggled with some harmful virus inside their laptop.

Iphone 4s Manual Download is available in our digital library an online access to it is set as public so you can download it instantly. Our digital library saves in multiple locations, allowing you to get the most less latency time to download any of our books like this one.

Kindly say, the Iphone 4s Manual Download is universally compatible with any devices to read

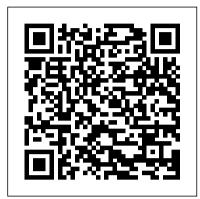

<u>IPhone 12 User Manual for Beginners</u> John Wiley & Sons

From basics such as voice mail, text messaging, and GPS to the newest and coolest apps, this straightforward user's guide helps readers customize their iPhone 6 for optimum productivity and fun. The book discusses how to personalize home and lock screens and ring tones, take pictures and video, and use the App Store, while explaining the nuances of functions that help maximize readers' business and personal time. The impressive capabilities of the iPhone 6 are laid bare in this engaging manual.

My iPhone and Me "O'Reilly Media, Inc." iPhone 4S Made Easy is the user-friendly guide to everyone's favourite smartphone. It's rather more than a phone of course - this straightforward book tells you exactly what you need to know: learn how to email, navigate, listen to music, play games, take photos, search software is powerful, sleek, and a the internet, use apps for every conceivable function and much more. IPhone User Manual Lulu.com Outsmart the smartest smartphone around: the iPhone 5! If you want to rock the hottest smartphone in town, get this great guide and find out how to get the very most out of the incredible iPhone. Five, full-color minibooks cover everything you want to know: iPhone basics, how to load your phone with add-ons and amazing apps, using the Siri Personal Assistant to keep your life on track, letting iPhone entertain you, and much more. It's over 600 pages packed with the latest on the latest, including iOS 6. Find a wealth of great ways to use your iPhone at home, at work, or on the makes the iPhone's phone features go with this fun and easy guide.

Covers the iPhone 5, iPhone 4S, and how to find, manage, and exploit those iPhone 4 Five minibooks: Meet the iPhone, Stocking the iPhone with iTunes Apps and Add-Ons, Communications Central, Making Your iPhone Your Personal Assistant, and Letting iPhone Entertain You, walk you through all aspects of using your iPhone Gets you up to speed with the latest iPhone features and functions including the iOS 6 update Explains how to make phone and FaceTime video calls; exchange e-mails, text and multimedia messages; surf the web; buy apps; shoot and share videos; use Maps to get from Point A to Point B; and much more Shares valuable tips on troubleshooting, syncing your device with iCloud, connecting on the go, and keeping your iPhone happy Whether you're an iPhone newbie or already a savvy smartphone star, you'll find something you can use in iPhone 5 All-in-One For Dummies, 2nd Edition.

A Beginner's Guide to iPhone 6 and iPhone 6 Plus "O'Reilly Media, Inc." Answers found here! In iOS 7, Apple gave the iPhone the most radical makeover in its history. The new perfect companion to the iPhone 5s and 5c—but it's wildly different. Fortunately, David Pogue is back with an expanded edition of his witty, fullcolor guide: the world's most popular iPhone book. The important stuff you need to know: The iPhone 5s. This book unearths all the secrets of the newest iPhone—faster chip,dual-color flash, fingerprint scanner, and more—and its colorful companion, the 5c. The iOS 7 software. Older iPhones gain Control Center, AirDrop, iTunes Radio, free Internet phone calls, and about 197 more new features. This book covers it all. The apps. That catalog of 1,000,000 add-on programs almost secondary. Now you'll know

apps. The iPhone may be the world's coolest computer, but it's still a computer, with all of a computer's complexities. iPhone: The Missing Manual is a funny, gorgeously illustrated guide to the tips, shortcuts, and workarounds that will turn you, too, into an iPhone addict.

IPhone 4 Survival Guide Lulu.com Need help with the iPhone 6 or iPhone 6 Plus? The iPhone 6 and 6 Plus introduced several new features not seen in the iPhone 5S, such as predictive typing, interactive notifications, time lapse videos, and an entirely new operating system. This guide will introduce you to these new features, as well as iOS 8. The Guide to the iPhone 6 gives task-based instructions without using any technical jargon. Learning which buttons perform which functions is useless unless you know how it will help you in your everyday use of the iPhone. Therefore, this guide will teach you how to perform the most common tasks. Instead of presenting arbitrary instructions in lengthy paragraphs, this book gives unambiguous, simple step-by-step procedures. Additionally, detailed screenshots help you to confirm that you are on the right track. This guide also explains Secret Tips and Tricks to help you accomplish your day-to-day tasks much faster. If you get stuck, refer to the Troubleshooting section to isolate and solve the problem. Help is here!

THE IPHONE 11 USER GUIDE Apress We have updated this user guide and have included more helpful tips to help you get more results from your iPhone 11. The update has also addressed all the issues raised in the review. You will find all the key settings, functions, tips and tricks that you need to know with Screenshots to Guide you in Operating your iPhone 11 Like a Pro. The iPhone 11 device was launched alongside the iPhone 11 Pro and Pro Max, three great devices launched by the Apple company. The iPhone 11 was designed as a replacement for the iPhone XR that was lunched last year along with the iPhone XS and XS Max. The iOS 13 comes with lots of new features that can look a little overwhelming when using it for the first time. This book would help you explore all the features of your phone by showing you steps on how to enable and use the features to get you started on your device

in no time. Some of the things you would learn in this book include: How to set up your Pro Max, Mini and Hacks for iOS 14 iPHONE 12 device How to backup your data How to Use Cycle Tracking in Health How to use the Silence Unknown Callers feature How to Use Photography & Cinematic Videography In Book 1 the Find My App List of Shortcuts in Safari How to Edit Photos and Rotate Videos How to Use Sign-IN-With-Apple How to Enable Dark Mode How to Use Favorites in the Apple Maps How to Use Look Around feature in Apple Maps How to Customize Your Memoji and Animoji How to Share Music Over AirPods How to Play Live Radio Through Siri How to Add Siri Shortcuts How to Use Screen Time How to Set App Limits How to Use the New Reminders app How to Use Swipe Typing How to Edit voice memo How to Apply filter to a video How to Disable/ Enable Haptic Touch and 3D in iOS 13 How to Remove Location Details from your Photos in iOS 13 How to Set a Profile picture and Name in iMessages How to Set Optimized Battery Charging How to Pair your iPhone with a DualShock 4 and Xbox one S How to Use the New Gestures for Copy, Cut, Paste, Redo and Undo How to Connect to Paired Bluetooth Devices or Wi-fi from Control Center How to Download Large Apps over Cellular Network How to Scan Documents and Save screenshots Straight to Files App How to enable and disable Content blocker Operating the Safari Browser And lots more! Value Add for this book A detailed Table of content that you can easily reference when needed. Step by step instructions on how to operate your device in Using FilMic Pro App for Cinematic Video How to the simplest terms, easy for all to understand. Latest tips and tricks to help you enjoy your device to the fullest. Click on Buy Now to get this book and begin to do more productive activities with your iPhone 11.

iPhone 5 All-in-One For Dummies Fehintola Otegbeye

NOW YOU CAN GRAB THE COMPLETE USER MANUAL FOR IPHONE 12 SERIES!!! **EVERYTHING YOU NEED IS ALL COMPILED** IN ONE PLACE FOR EASY LEARNING The iPhone 12 series is the highest version of the iPhone because of its 5G features that allow users to enjoy super-fast download and browsing speeds. Because of this, a new era for the world's best smartphone has officially begun. This latest iPhone lineup that was unveiled in October 2020 comprises several beautiful new designs. They are fully packed with some amazing innovative features like A14 Bionic, an advanced dual camera system, and a Super Retina XDR display with the Ceramic Shield front cover. This book features a detailed guide that'll help you fully maximize your experience with any iPhone from the iPhone 12 series and learn everything there is to know about the iPhone 12 cameras. This manual is ideal for both Beginners and Experts to maximize user experience. The Books Included in the Bundle: iPHONE 12 SERIES USER GUIDE The Complete User Manual with Tips & Tricks for

Beginners to Master the New Apple iPhone 12, Pro, CAMERA USER GUIDE The Complete User Manual for Beginners and Pro to Master the Best iPhone 12 Camera Settings with Tips and Tricks for we will Discuss the following Topics: How To Set Up presents key information for iPhone users in Your New iPhone 12, Mini, Pro & 12 Pro Max Using an iCloud or iTunes Backup in Restoring Data Using iCloud to Transfer Data To Your New iPhone Transfering Your Data to Your New iPhone Using iTunes Set up Cellular Service on iPhone Set up Your Cellular Plan with eSIM Connect iPhone to the Internet Manage Apple ID and iCloud Settings on iPhone Toggle Wi-Fi and Bluetooth From Control Center Change Wi-Fi Networks Faster Connect Two AirPods to one iPhone How To Use a Wireless or USB Mouse Optimize Battery Charging Prolong Your iPhone Battery Unlock iPhone with Face ID Unlock iPhone with Touch ID Unlock iPhone with a Passcode How to Bookmark or Download the User Guide for iPhone Learning the Basic iPhone Gestures help you make the most of your iPhone 4S to Interact With Your iPhone Set up Apple Cash Family on iPhone (U.S. only) Set up Family Sharing on iPhone And many more!! In Book 2 we will Discuss the following Topics: How to use the iPhone 12 Control Center Adding Camera App to the Dock How to use Portrait Mode on your iPhone 12 Models tips and tricks for working with the newest How to convert Normal Video to Slo-Mo How to Change Frame Rate and Video Resolution with Quick Toggles How to make your Video Slow or Fast How to Take Pictures in Low Light with Night Mode Using the Photos app to View Videos and Photos How to browse through Pictures and Videos How to Permanently Delete or Recover Deleted Pictures How to edit Live Photos on iPhone 12 Camera How to add Pictures and Videos to Existing Albums How to Share and Save Picture or Video you received How prepared for one of the most revolutionary to Use Sharing Suggestions to Share Photos How to Open the Photo Editor in Photos App How to Remove Unwanted Images and Spots in your Photos Set Resolution in FilMic Pro And many more.... This is just a few of what is contained in this User Manual, and you can Download FREE with Kindle Unlimited So what are you waiting for? Scroll up and Click the Orange - BUY NOW WITH 1-CLICK BUTTONon the top right corner and Download Now!!! You won't regret you did See you inside!!! A Newbies Guide to Iphone 4s Createspace Independent Publishing Platform Congratulations—you've purchased the new iPhone 4S, the coolest smartphone on the market. Now it's time to learn how to take advantage of the new iOS 5 and all its features, apps, and secret techniques available. To accomplish this, look no further than iPhone 4S Made Simple. More than 1,000 screen visuals and clear-cut instructions guide you through both basic and advanced features of the iPhone 4S, from email and calendar tips to navigating the App Store and understanding Bluetooth and Wi-Fi networks. Written by two successful smartphone trainers and authors, this is the go-to guide for the latest and greatest version of the iPhone. This book should also help

new iOS 5 operating system as well. How to Do Everything iPhone 4S Lulu.com no-nonsense guide to getting everything your iPhone 4S has to offer Designed for devotees of the Apple digital lifestyle, this guide a hip, straightforward way. Packed with tips, tricks, and techniques to help you uncover and take advantage of every feature of the iPhone 4S, this edition covers the newest features, including iOS 5, Siri, FaceTime video calling, HD video recording, the multitasking feature that lets you run multiple apps simultaneously, and much more. Portable Genius books cover key features of technology designed to support the digital lifestyle This handy, small-trim guide is packed with tips, tricks, and techniques to Spotlighting innovative ways to complete various tasks, the book shows how to save time and hassle while taking full advantage of everything your iPhone 4S has to offer Offers features, including iOS 5, Siri, FaceTime, HD video recording and editing, multitasking, and more Serious iPhone fans will find this book a must-have as they enhance their digital lifestyle with the newest iPhone. <u>iPhone 4S For Dummies</u> John Wiley & Sons The iPhone 4S may not look like much of an upgrade on the outside, but open it up and be phones on the market. It has a camera more powerful than some point and shoots; a voice activated assistant who not only listens to you, but understands you; and processor speeds that are lightening fast! But if you are curious about the iPhone 4S or have recently bought one, then chances are you already know this...so why buy this book? Easy--because those are the features you've heard about; what makes the iPhone 4S a game changer are the features you haven't heard about. This book tells you how to use all of popular features, but it also shows you how to use all the hidden gems. In addition, this book has information on all the apps you need to make your phone even more powerful. iPhone 4S Portable Genius Luminis Books Incorporated

Go from smartphone newbie to iPhone rock star with this amazing all-in-one guide! Here 's the book for iPhone users who want it all--the basics to get started and the advanced info that puts all the iPhone 's power at your fingertips. iPhone All-in-One For Dummies includes five minibooks - more than 600 pages in full color--packed with next-step information for iPhone power users at home, at work, or on the go. Writing in the famous straightforward yet fun For Dummies style, tech experts John Hutsko and Barbara Boyd get you acquainted with your iPhone and take you step by step from simple to advanced: surfing the Web to taking photos and videos; staying in touch via e-mail, video calls, and social media to losing yourself in ebooks and magazines to guru-level techniques

those who use the popular iPhone 4 or earlier

iPhones, that are now running or can run the

anyone can learn. Five minibooks include Meet the iPhone, Stocking the iPhone with iTunes Apps and Add-Ons, Communications Central, Making Your iPhone Your Personal Assistant, Letting iPhone Entertain You; each walks you through all aspects of the incredible iPhone 's functionality Gets you up to speed with the latest iPhone models plus iOS 5 and all Siri, iCloud, iOS 5, the most useful apps, as its features Explains how to make phone and video calls, exchange e-mails, text and multimedia messages, surf the Web, and buy apps, music, movies, and more Goes beyond fun to getting work done with pocket-sized office suite and doc apps, contacts and calendars, iBooks and eReaders Gives up-to-date info FaceTime calls, sync files and content with on Facebook, Twitter, Yelp, FourSquare, and other social networks Shares insider tips and troubleshooting techniques You 'Il take charge of your iPhone and take your world with you everywhere you go with iPhone All-in-One For Dummies.

Help Me! Guide to IPhone 6 Gadchick iPhone 5 doesn't come with a handbook / user guide; this though doesn't mean that you have to out of your iPhone 4S with iOS 5! Table of buy someone else's handbook! iPhone does have Contents: Chapter 1: This Is the iPhone 4S a handbook! There are three ways to get it:1. Download it from the Apple iBookstore (it's free)2. Get it online by going to manuals.info.apple.com3. Get it on your phone; if you go to your bookmarked pages on Safari, the last bookmark is for the 'iPhone User Guide'. So why do you need this book? This book was written for my parents; people who needed to know as much as possible, as quickly as possible. There are people who want to know every single little detail about the iPhone, and you will find that in Apple's comprehensive manual. If you are like my parents though, new to the iPhone and just want to learn all the basics in about 30 minutes or an hour that is, then this guide will help you. People who just want to know how to add their contacts, how to take photos, and how to email. It's not for advanced users, though if you are upgrading from the previous Apple iOS (iOS 5.1) then you will most probably find it useful. If you are ready to learn read on!

iPhone 4S Made Simple McGraw Hill **Professional** 

Are you new to iPhone 11, iPhone 11 Pro, and iPhone 11 Pro max? This book shows you exciting tips and in-depth tutorials you need to know about the new iPhone 11 features and the iOS 13 user interface. This iPhone 11 Guide is packed with top tips and in-depth tutorials. You'll uncover the exclusive features of this new iPhone, learn how to take incredible photos, learn how to start dark mode settings and customize your phone, discover how to use iOS 13, how to create and use iPhone 11 shortcuts and gestures, and its built-in apps, plus much more. This book is the best user manual you need to guide you on how to use and optimally maximize your iPhone. This book has comprehensive tips & in-depth tutorials for beginners, dummies, seniors, kids, teens, and adults. By the time you've finished

reading this book, you'll be a pro in nearly everything related to iPhone and iOS. iPhone: The Missing Manual O'Reilly Media This extensive hands-on guide covers all of the new features of the iPhone 4S, including well as the indispensable tools. You'll learn how to use your iPhone to connect to the Internet using a Wi-Fi or 3G network, shoot photos using the built-in camera, make iCloud, use the message and notification features, and search using Spotlight. Hundreds of full-color images illustrate every point along the way. This practical, approachable guide by experienced iPhone guides Anton Ochsenkuhn and Michael Krimmer will quickly help you get the most Chapter 2: How to Use iOS Chapter 3: The iPhone as Message Center Chapter 4: The Internet in Your Hands Chapter 5: Entertainment with the iPhone Chapter 6: Shopping in the Stores Chapter 7: Address Book and Phone Chapter 8 The iPhone Manages Your Events Chapter 9: The iPhone as Camera Chapter 10: The Other Apps of iOS 5 Chapter 11: The Most Important Settings of iOS 5 Chapter 12: iCloud Chapter 13: Keeping the System Up-to-Date iPhone 7 Manual John Wiley & Sons This guide is designed for novices and advanced iPhone/iOS users alike. The tips and instructions here are tailored to the iPhone 6 and iOS 8, but you'll find plenty of relevant information for older iPhone models and older versions of the software. Just be aware that iPhone 6 and iOS 8 have introduced quite a few new features that may not be available on older iPhones! We've broken things down into six major parts. Part 1: Meet Your iPhone will help you unpack screenshot, hints, facts, and new tactics to make the the box, learn how to interact with your iPhone, and glide through the set up process. Part 2: Getting to Know Your iPhone will introduce you to the basic features and navigational system of the device. Part 3: Mastering Your Preinstalled Apps will walk you through the twenty preinstalled apps in detail to help you master what's available right out of the box. Part 4: Making It Your Own guides you through customization and personalization. Part 5: Maintenance and Security will help you keep your iPhone healthy and safe. Finally, Part 6: Must-Have Apps for Your iPhone includes a list of 46 of our favorite apps - we hope you enjoy them as much as we do! There's a lot of information here, but don't feel like you need to absorb it all at once. Think of this guide as a friendly support system for you as you learn to use and enjoy this incredible piece of consumer technology. If you're new to iPhone or to iOS, start by reading through Parts 1 and 2. This should get you on your feet. Be sure to look at Part 5 to learn how to care for your new iPhone. You may want to use Parts 3, 4, and 6 as reference material. You can read them straight through from start to finish or just browse the table of contents for the information most helpful to you. These chapters will

the most out of iPhone 6 and iOS 8. Few devices are as painless to use as the iPhone - we hope you have fun and enjoy the journey. Now let's get started! A Simple Guide to Verizon IPhone 4 Lulu.com Unleash the amazing features of your iPhone 4S! Filled with handy tips and little-known tricks, How to Do Everything: iPhone 4S shows you how to maximize the powerful capabilities of this revolutionary device. Configure and customize your iPhone, make calls, video chat, listen to music, watch videos, create and manage your iTunes library, surf the Web, take photos and video, ask Siri for assistance, use iCloud to store and access your content, and much more. You 'Il also learn how to connect your iPhone to your company 's network via virtual private networking and to your company 's Exchange Server for e-mail and calendars. Load your iPhone with music, videos, data, and apps Connect to wireless networks at home, at work, and on the road Take crisp photos and video with the new eight megapixel camera Make phone calls, video chat with FaceTime, and use e-mail and instant messaging Use iCloud to sync content seamlessly between your iPhone and other iOS devices Get help from Siri, the voice-controlled intelligent assistant Keep up to date with your calendars and contacts Create a great audio and video library for your iPhone and iTunes Use your iPhone for file backup, storage, and transfer Connect to your business network and to Exchange Server Create, edit, and share business documents on your iPhone Sync your iPhone with multiple computers Troubleshoot your iPhone and iTunes IPhone 4S Made Easy Peachpit Press Are worried about how you can easily set up or activate all the important apps (applications) in settings on your iPhone? Are you thinking your iPhone 11 or 11 Pro or 11 Pro Max is very difficult for you to operate? All the solutions you need to confidently operate your iPhone with laughter on your face and full of joy in the heart have been gathered in this easy to read and understand iPhone 11 User Manual will guide to become a professional user of your iPhone. The steps of learning and using the solutions on your iPhone were fully back-up with working application easy for you in solving any difficulties on your iPhone. More so, as for Dummies and Beginners, there are many simple to work-out processes with step by step problem-solving approaches to completely provide endless benefits you are looking for. You will see all the expected general application's icons on your iPhone to remove every abnormality and malfunction from your iPhone through different specific settings. As a Senior iPhone User, this iPhone manual is an inevitable guide for you to get more resolving skills in solving many complicated operational challenges on your iPhone with ease. Some of what you will learn more are: Identification of difficulties in iPhone Data and Apps Transfer Choosing of Appropriate Backup for you iPhone Update Solving iPhone Hanging, Jacking, and Malfunction and use of Cord, Charger with Adapter. To Improve the Efficiency, Speed, and Quality of Video Recording and Professional Photographs. The building of Important Apps' Controls in Control Centers To Customize Animoji for Video Call, FaceTime, Audio iMessage, and other Exciting Uses. General Setup of Siri, Safari, FaceTme Call, Message, Phone, Camera, Mail... and many other Apps Full Tips on Creating or Recovery or Changing of Apple ID, Face ID, iCloud,

also be helpful for experienced users who want to get

Passcode... and many others. There are a lot more tips you will gain from this loaded iPhone User guide for dummies, beginners, seniors to know how to upgrade your old iOS version to latest suitable iOS version on your old iPhone 4, 4S, 5, 5C, 5S, 6, 6 Plus, 6S, 6S Plus, SE, 7, 7 Plus, 8, 8 Plus, X, XR, XS, or XS Max and become professionals of the use of your new iPhone 11, 11 Pro, or 11 Pro Max driving with iOS 13. Hit on the "Buy Now" button and get your copy of the Inevitable Guide

iPhone Guide: The Simplified Manual for Kids and Adult Made Easy

If you believe some news stories, the latest iPhone update (iOS 9) is radically different and you should beware of updating! They're wrong! This book is for both new users of iPhone and those upgrading to the latest update. I'll walk you through the changes and show you why updating is nothing to be afraid of. The iPhone doesn't come with a handbook / user guide; this doesn't mean that you have to buy someone else's handbook! iPhone does have a handbook! There are three ways to get it: 1. Download it from the Apple iBookstore (it's free) 2.Get it online by going to manuals.info.apple.com 3. Get it on your phone; if you go to your bookmarked pages on Safari, the last bookmark is for the 'iPhone User Guide'. So why do you need this book? This book was written for my parents; people who needed to know as much as possible, as quickly as possible. There are people who want to know every single little detail about the iPhone, and you will find that in Apple's comprehensive manual. If you are like my parents though, new to the iPhone and just want to learn all the basics in about 30 to 60 minutes or an hour that is, then this guide will help you. People who just want to know how to add their contacts, how to take photos, and how to email. It's not for advanced users, though if you are upgrading from the previous Apple iOS (iOS 8) then you will most probably find it useful. If you are ready to learn read on!

<u>IPhone 5 Quick Starter Guide</u> Createspace Independent Publishing Platform From basics such as voice mail, text messaging, and GPS to the newest and coolest apps, this straightforward user's guide helps readers customize their iPhone 5 for optimum productivity and fun. The book discusses how to customize home and lock screens and ring tones, take pictures and video, and use the App Store, while explaining the nuances of functions that help maximize readers' business and personal time. The impressive capabilities of the iPhone 5 are laid bare in this engaging manual. iPhone 11 Manual Independently Published Provides step-by-step screen shots that show you how to tackle more than 130 iPhone 4S tasks. Each task-based spread covers a single technique, sure to get you up and running with your iPhone 4S in no time.